# **F\_BLOBCATSTR**

## **compatibility to GrUDF**

Entrypoint blobcatstr not compatible with UTF-8 - use ||

### **Inputs/Outputs**

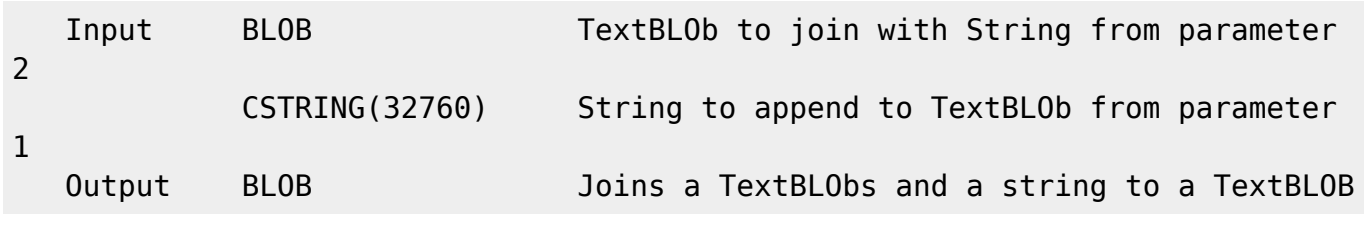

#### **Syntax**

 This function appends an CRLF and than append the string. TestSQL (to use with TestISO.GDB) INSERT INTO BLOBTEST (TEXTBLOB) SELECT F\_BLOBCATSTR(TEXTBLOB, 'Diese Zeile wurde angehängt') FROM BLOBTEST WHERE BLOBTESTID = 1; Insert a new record in table BLOBTEST with the content of the field TEXTBLOB form datarow with ID = 1 append with tthe string 'Diese Zeile wurde angehängt'

From: <http://ibexpert.com/docu/> - **IBExpert** Permanent link: **[http://ibexpert.com/docu/doku.php?id=04-ibexpert-udf-functions:04-04-blob-functions:04-04-02-edit:f\\_blobcatstr](http://ibexpert.com/docu/doku.php?id=04-ibexpert-udf-functions:04-04-blob-functions:04-04-02-edit:f_blobcatstr)** Last update: **2023/04/16 13:56**

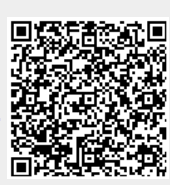